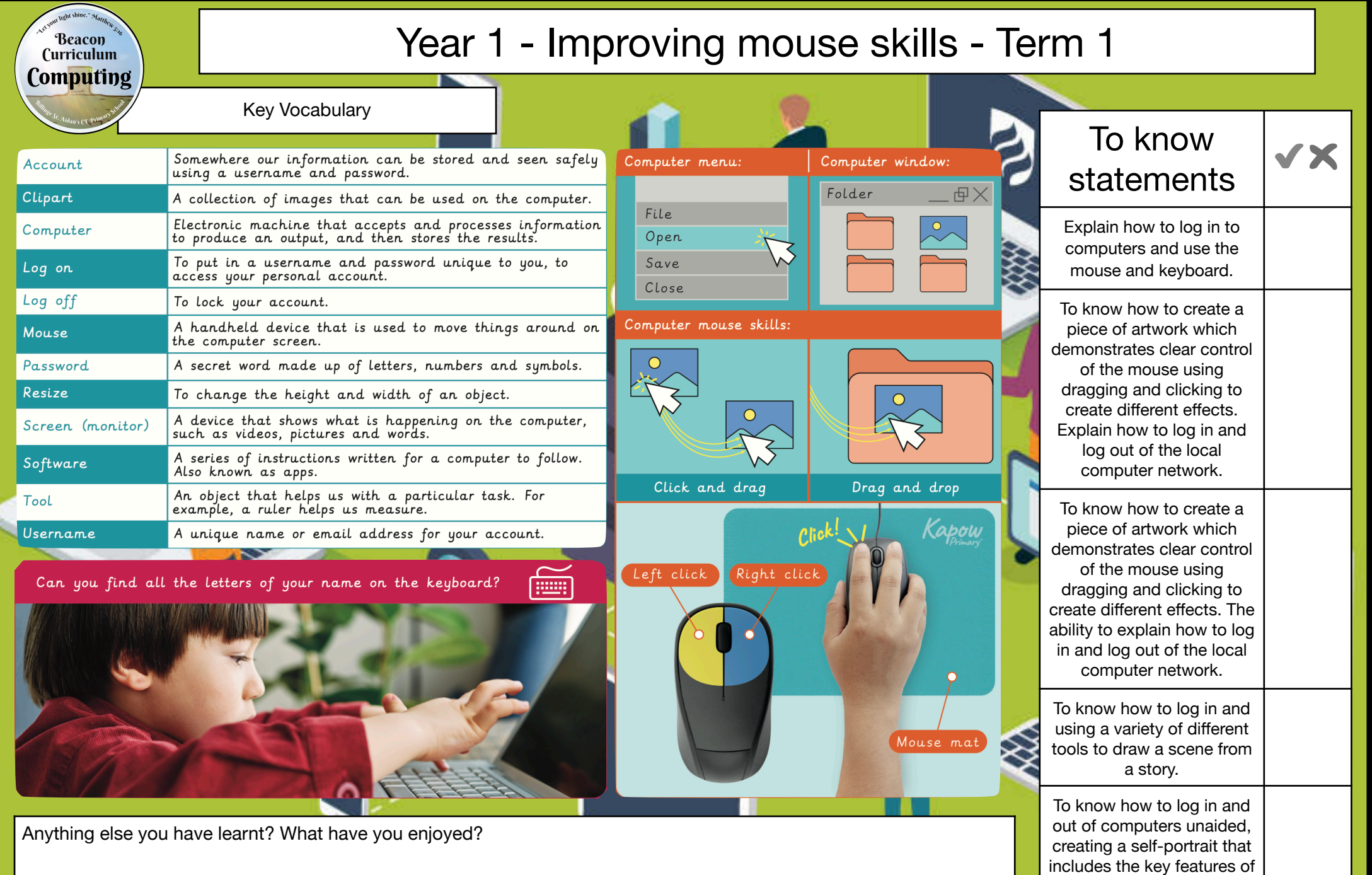

a face and using at least two different paint tools.